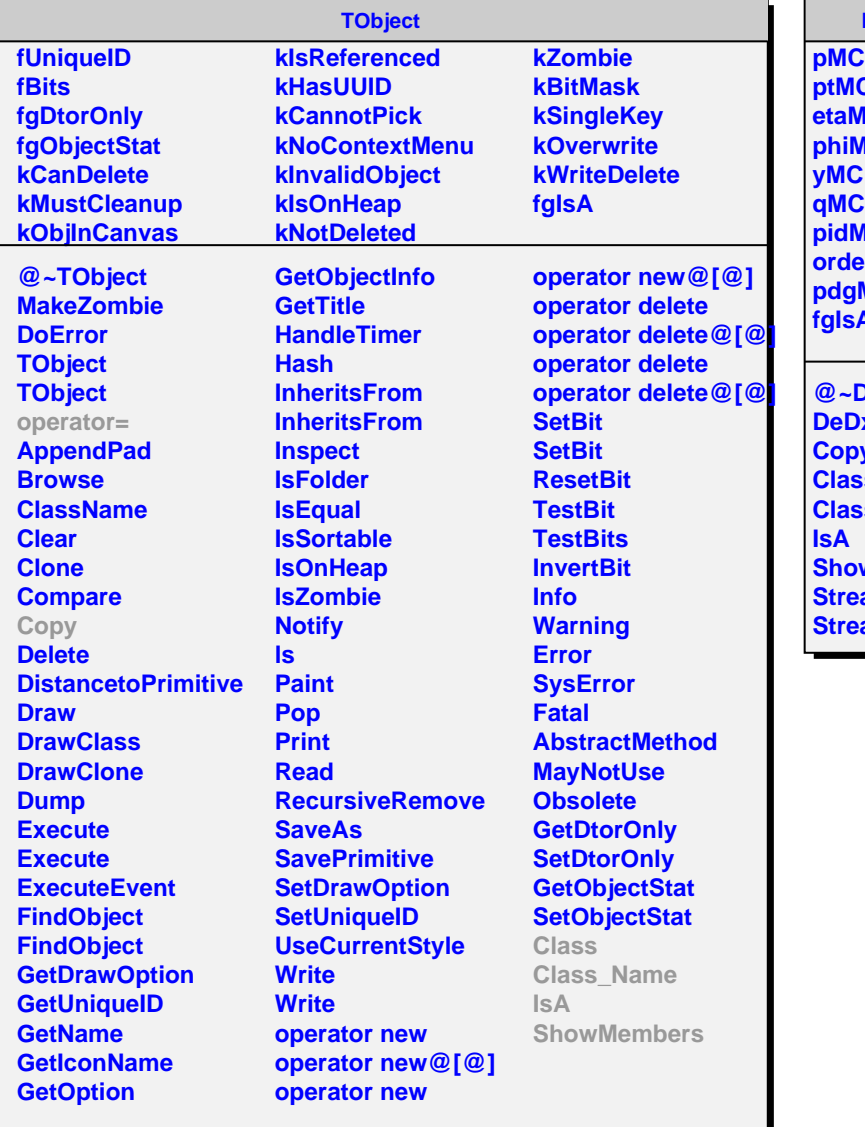

## **DeDxTrackMC**

**ptMC etaMC phiMC yMC qMC pidMC orderMC pdgMC fgIsA @~DeDxTrackMC DxTrackMC** py **Class Class\_Name swMembers eamer** *<u>EamerNVirtual</u>*